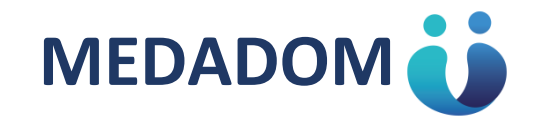

## TÉLÉCONSULTATION MÉDICALE

## FRANCE SERVICES 10 PLACE DU 8 MAI 89560 OUANNE

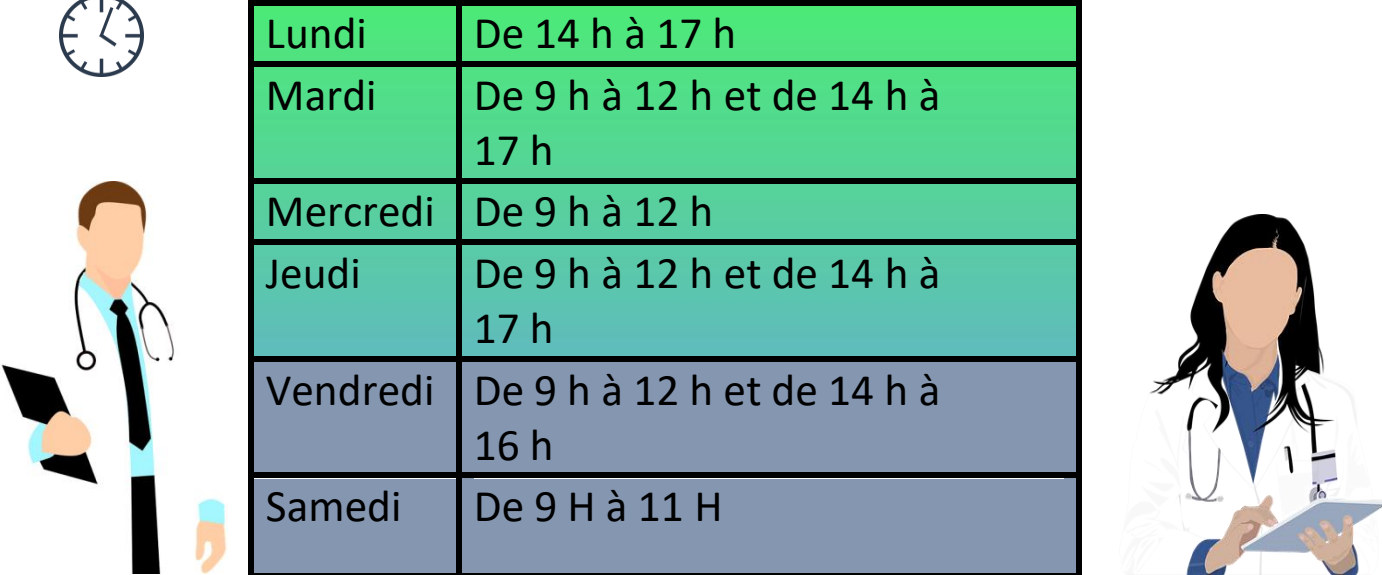

Le **temps d'attente** avant d'obtenir un médecin pour la téléconsultation est d'environ *10 minutes*.

**Le paiement de la téléconsultation est pris en charge par votre organisme de sécurité sociale et par votre mutuelle**.

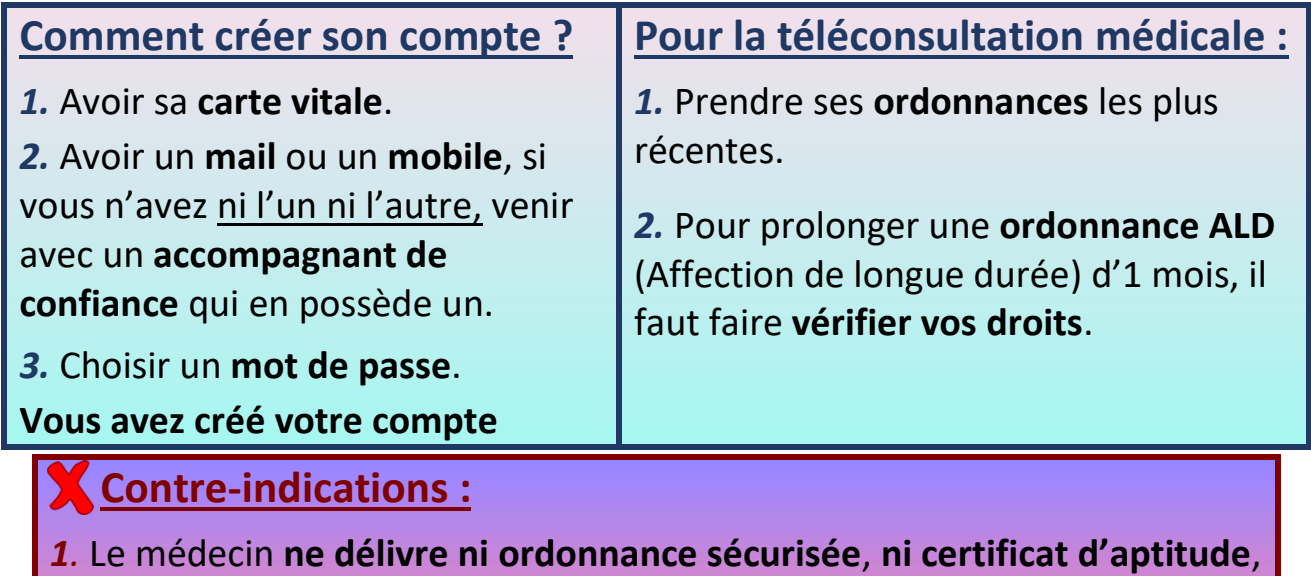

**ni arrêt de travail**.

*2.* Les **enfants de moins de 3 ans** ne peuvent pas faire de téléconsultation.

**Pharmacie de garde 32.37**